## **Free Download**

[Office 2016 For Mac Contact Card](https://blltly.com/1uaoe0)

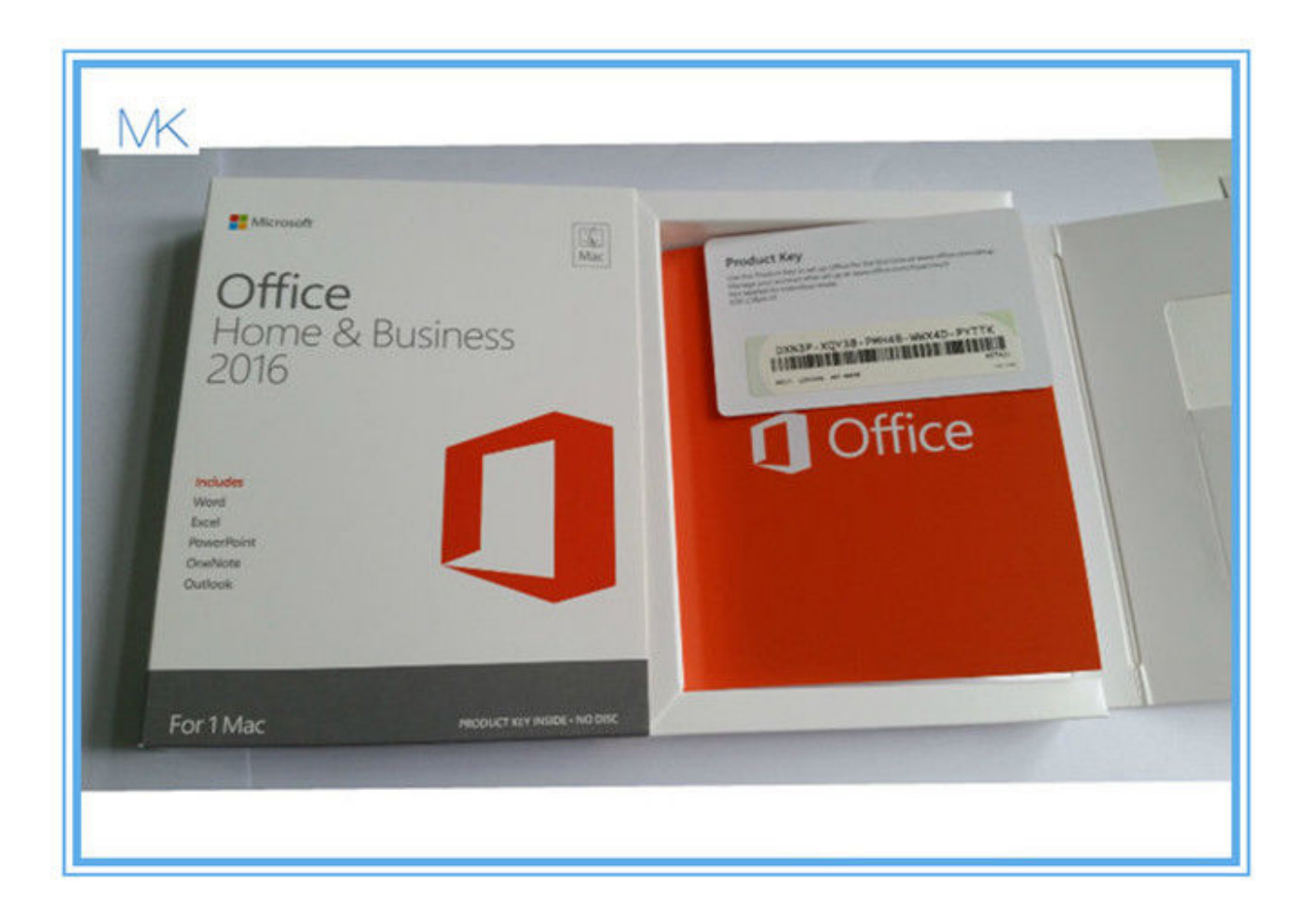

[Office 2016 For Mac Contact Card](https://blltly.com/1uaoe0)

# **Free Download**

 $\mathbf{L}$ 

Shop for office 2016 at Best Buy Find low everyday prices and buy online for delivery or in-store pick-up.. After adding all of the values below, the contact card will resemble the one to the left.

- 1. office contact card
- 2. post office contact card
- 3. pan card office contact number

If the contact is not in the Exchange address list, organization and member of tabs will not be present.. Browse to the key in the registry editor and create the DWORD if it does not exist.. To install Office 2016 on a Mac, you will use an iso file to create an installer DVD or disk image: Download Office 2016 Standard for Mac ISO (OHIO faculty/staff login required) Ohio News.. Don't show the card when you hover over the address With this DWORD value set to 1, the contact card will not pop-up when the mouse hovers over the email address.

### **office contact card**

office contact card, microsoft office contact card, post office contact card, aadhar card office in delhi contact number, pan card office contact number, post office travel card contact, guwahati aadhar card office contact number, post office card account contact number, national identity card office contact number, identity card office galle contact number, office 365 contact card, office 365 contact card organization, office 2016 contact card, office 365 contact card attributes, office lens contact card, office view contact card, home office cardiff contact number [Iron Commando - Koutetsu no Senshi download setup for pc](https://coegelilo.substack.com/p/iron-commando-koutetsu-no-senshi)

You can also change the placement of the calendar and location fields on the expanded card, change the field names and change the fields used.. 0 common DWORD: TurnOffPhotograph Value: 1 (no picture) or 0 (show picture) Ready to use reg file If you don't want to edit the registry, we have a ready to use reg file here: Download it (right click, use Save Link as in Firefox), then double click to run it and add it to your registry.. How to Disable Contact Card Features Outlook does not have an option to turn the card off, however, administrators can disable it using group policy.. Note: You can disable contact photos in Outlook 2013's People Options (File, Options, People.. 0 common contactcard Outlook 2013 HKEY\_CURRENT\_USER Software Policies Microsoft Office 15. [Download Zappit System Cleaner](https://chancmersultri.over-blog.com/2021/03/Download-Zappit-System-Cleaner.html)

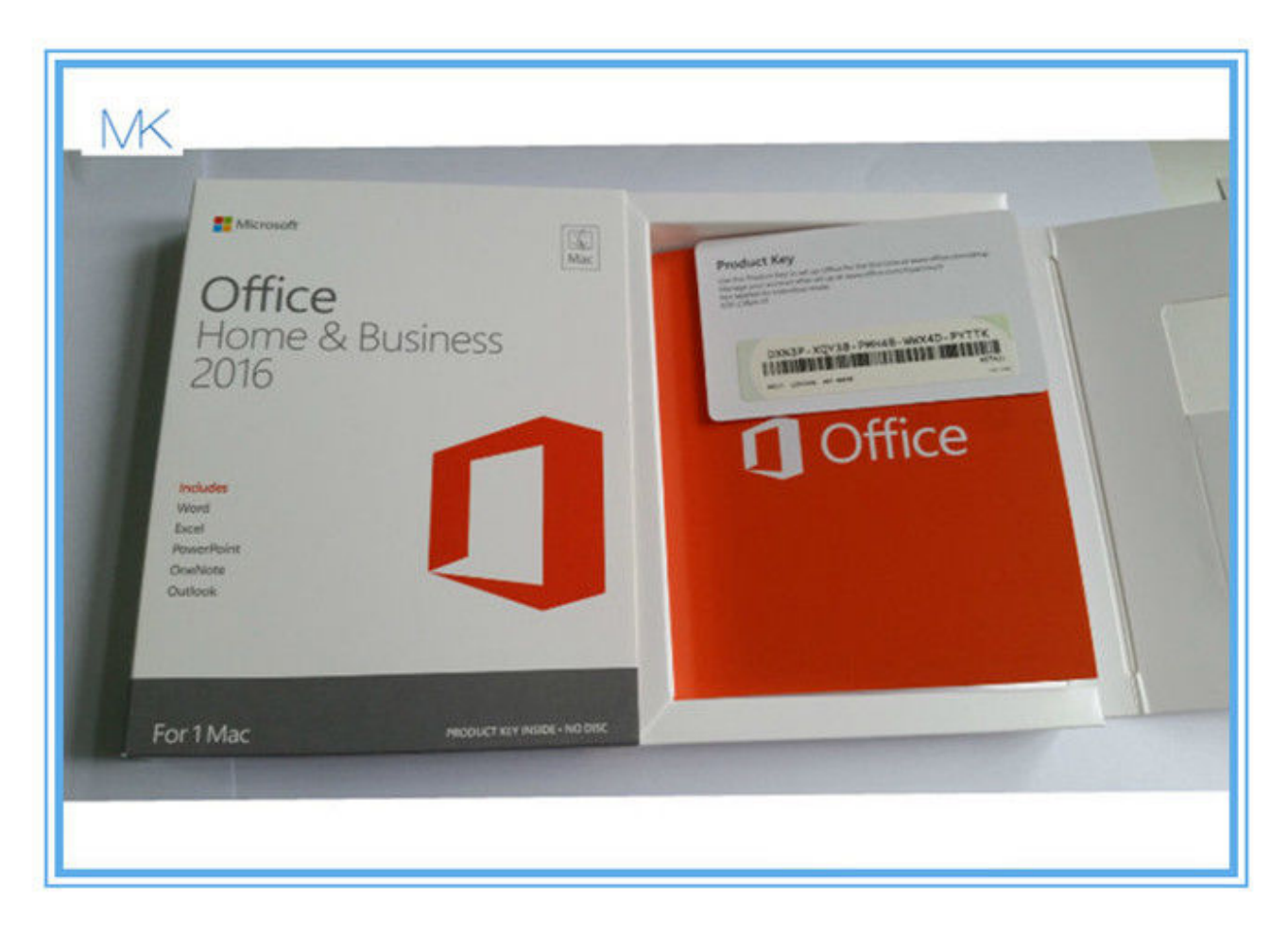

#### [Download Autodesk 3Ds Max 2012 Keygen Xforce 64 Bit](https://inglycgelab.shopinfo.jp/posts/15502820)

## **post office contact card**

#### [Unduh Gratis Game Untuk Komputer Black Farm](https://moburgdansu.substack.com/p/unduh-gratis-game-untuk-komputer)

 ) Outlook 2013 HKEY\_CURRENT\_USER Software Policies Microsoft Office 15 0 common Outlook 2010 HKEY\_CURRENT\_USER Software Policies Microsoft Office 14.. The presence information requires a Lync or supported Messenger client By using Group policy or setting specific registry values, you can disable these features. [My System Is Suitable](https://www.furaffinity.net/journal/9804715/) [For Mac](https://www.furaffinity.net/journal/9804715/)

## **pan card office contact number**

#### [Governor Of Poker 3 Download Crack](http://terlahallman.epizy.com/Governor_Of_Poker_3_Download_Crack.pdf)

You can still bring up the contact card by right clicking on the display name Outlook 2016 HKEY\_CURRENT\_USER Software Policies Microsoft Office 16.. Remember to restart Outlook for the registry edits on this page to take effect Enanitos verdes youtube.. By expanding the card, you can see phone numbers and additional information Note that this screenshot is from a user of an Exchange server mailbox and the user is signed in to Lync.. Close Outlook Press Windows key + R to open the Run command or in the Start menu's Search field, type regedit to open the registry editor.. Turn off photo With the TurnOffPhotograph value set to 1, the contact picture will not display in the contact card, message header, or other places that display the contact photo.. 0 common contactcard Outlook 2010 HKEY\_CURRENT\_USER Software Policies Microsoft Office 14.. Note: It's in the Office ADM file, not Outlook To disable it without using group policy, open the Registry Editor, browse to

the location given below and create or change the DWORD values. 773a7aa168 [Photoshop Alternative For Mac](https://chrisporter2.doodlekit.com/blog/entry/13816212/photoshop-alternative-for-mac-new)

773a7aa168

[Electronics Components Datasheet Software Reviews](https://seesaawiki.jp/joisodcolek/d/Electronics Components Datasheet Software Reviews [NEW])